# Automation of Examination Invigilation **Duty**

**Satyakam Pugla\* , Rajesh Jangade\* , Anil Barnwal\* and A. N. Sahi\***

#### **ABSTRACT**

Pre-requisite for conduct of Examination viz competitive school and college level exams, entrance exams etc. requires faculty or staff members to perform invigilation duty. Preparation of invigilation duty list is a tedious work if done manually when large number of invigilators is involved for examination scheduled daily in two or more shifts for large number of days. Here we have discussed development of an automated system that can generate invigilation duty list for any type examination. This automated system will take some required data like staff list, dates of examinations and number of invigilators on the days, as input and, gives the invigilation duty list as output according to fed data. It can be useful for any organization, universities, institutes where examinations are held. One can reduce the time wasted in making the invigilation duty list manually using this automated system.

*Keywords:* Examination, Invigilation, Invigilator, Duty List

# **I. INTRODUCTION**

Here an automated software have been designed that will take all the required data as input and gives the examination duty list as output. All the details, whatever user entered are stored in a database for future use and reference. For trail work Visual Basic 6.0 (VB 6.0) as front end to enter details by users and MS Access as backend to store all details in tabular format are chosen[2][3][8]. There are 8 permanent tables and few temporary tables. Permanent tables are used to store some important and useful data/information but temporary tables are used to store the temporary data which are used for logical work only. After successful completion of such logical work, temporary tables are not needed in future, so such tables are removed from database. The software is password protected to stop the access of strangers and unauthorized person [1][2][3].

## **II. ANOMOLIES**

As we have already discussed in the introduction paragraph of the paper that this software is designed to full fill the specific requirement of the department to conduct the fair and transparent examination. It works in less human efforts to make invigilation duty list. And such type of software is not available either on the WEB as well as in any university.

## **III. FRAMEWORK**

First, all the given details in database are entered then we retrieve the required data from database for logical work. Here the logic implemented to generate the duty list and to make different types of report. Finally, output data are stored in different tables of database for future reference [1][2][3]. The complete work of this automated system is illustrated in figure 1.

<sup>\*</sup> Amity University,Uttar Pradesh,Sec-125, Noida, U.P., India 201313, *Emails: spugla@amity.ed u, rkjangade@amity.edu, abarnwal@amity.edu, ansahi@amity.edu*

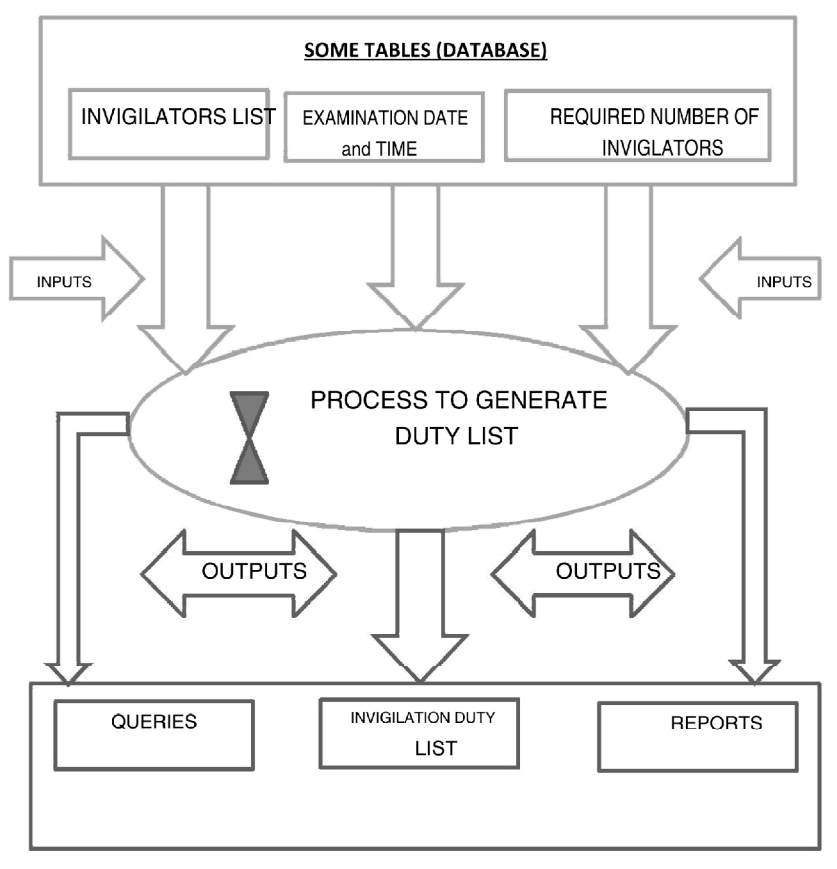

**Figure 1: Framework of automated Invigilation Duty List**

#### **IV. SETUP**

Here in the setup option the user enters all the required data to get the invigilation duty. It contains few sub options as input of different types of data which are as following:

#### **4.1 Exam Dates**

Here user gives enters the scheduled dates of examination [2][3]. The screen shot is shown in figure 2.

First enter or select the date of examination from calendar, then number of invigilators required in morning or evening shifts.

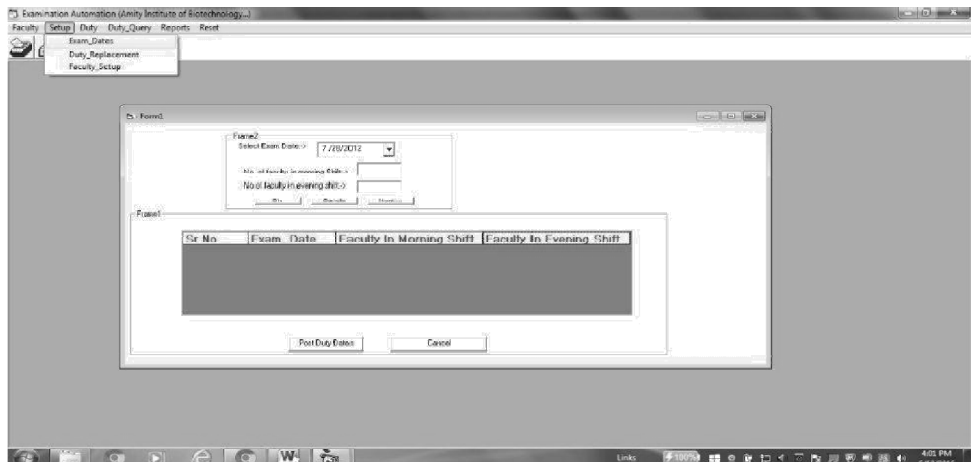

Inside frame 2 in figure 2 three buttons are shown as follows:

**Figure 2: Screen to enter the date of exams**

- (i) Ok-> if user chooses the ok button then entered details are populated in grid given inside the frame2 in same diagram.
- (ii) Cancel-> if user chooses this cancel button means does not want to populate the given details to the grid due to some wrong input. Then the calendar and two textboxes became blank for new input [5][6].
- (iii)Next-> if this option is chosen, user can select another exam date and number of invigilators in both shifts.

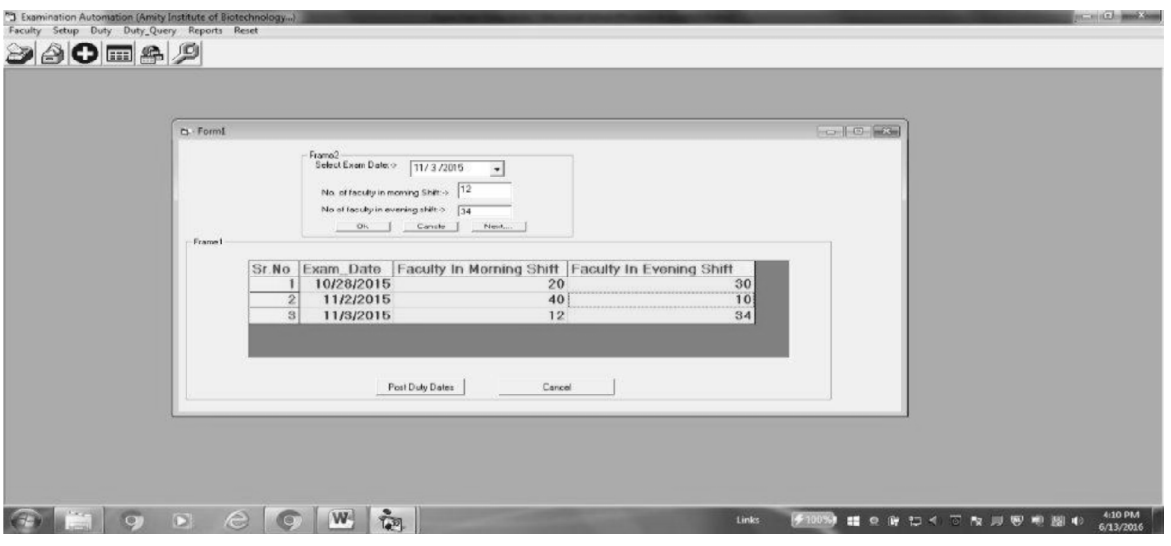

**Figure 3: All details of exam date in grid**

Again the ok button is chosen then the details will be populated in the grid. This process is repeated till the entry of all exam dates [7][8]. Now all the entered details are populated in the gird as shown in figure 3.

There are again two buttons in frame 2 of figure 3 as follows:

(i) Post Duty Dates-> if this button is pressed, all the details shown in the grid is stored in database for future use and confirmation of this saving process is shown in figure 4 with message box displaying message "Duty dates are posted successfully"[5][6][7].

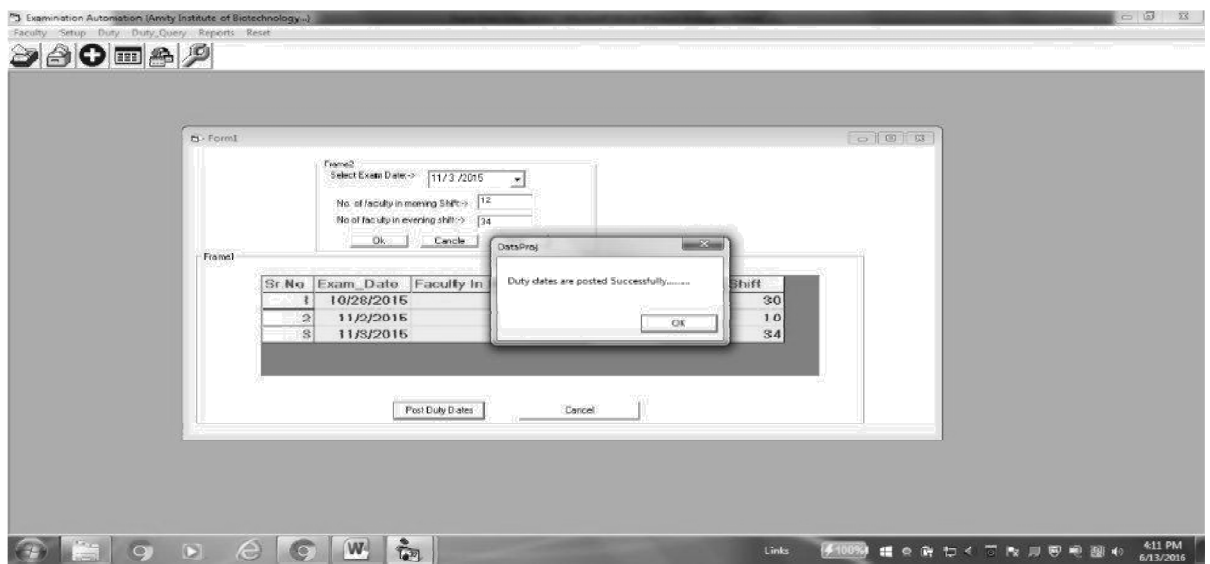

**Figure 4: Data saved confirmation message**

(ii) Cancel-> if it is chosen, it will remove all the details shown in grid and user have to enter fresh exam details.

# **4.2. Faculty Setup**

Here details of the employees who are eligible for invigilation duty are saved. There may be some employees in the organization who are not eligible, not willing or not allowed for the duty. Such employees may be removed from the database first [1][2][3]. The final list is saved to database to make invigilation duty.

# **V. DUTY**

# **5.1. Generate Duty Chart-**

Here there are two very important inputs entered in previous menu. First one is final exam dates and second is final employee list for invigilation [4][5]. Both options are shown in two separate frames in figure 5.

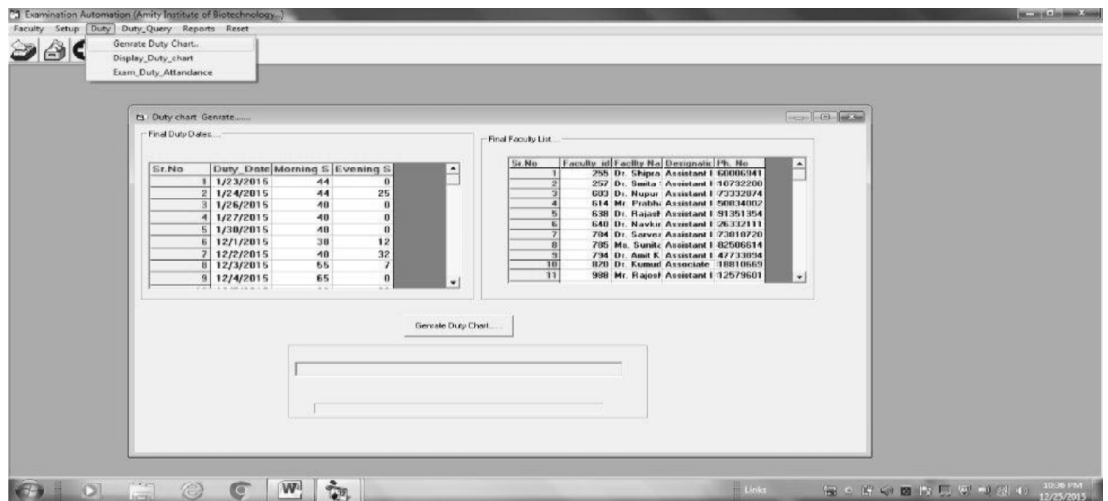

**Figure 5: Generation of Duty List**

Whenever user clicks the command button 'Generate Duty Chart, it will generate the list of employees according to the requirement entered. This list is stored in the database for future reference [6].

When the process of duty list generation is completed, it will show the confirmation message as shown in figure 6 and status bar indicates that the list is saved successfully in the database. After saving, it is reconfirmed by the message box also [7][8].

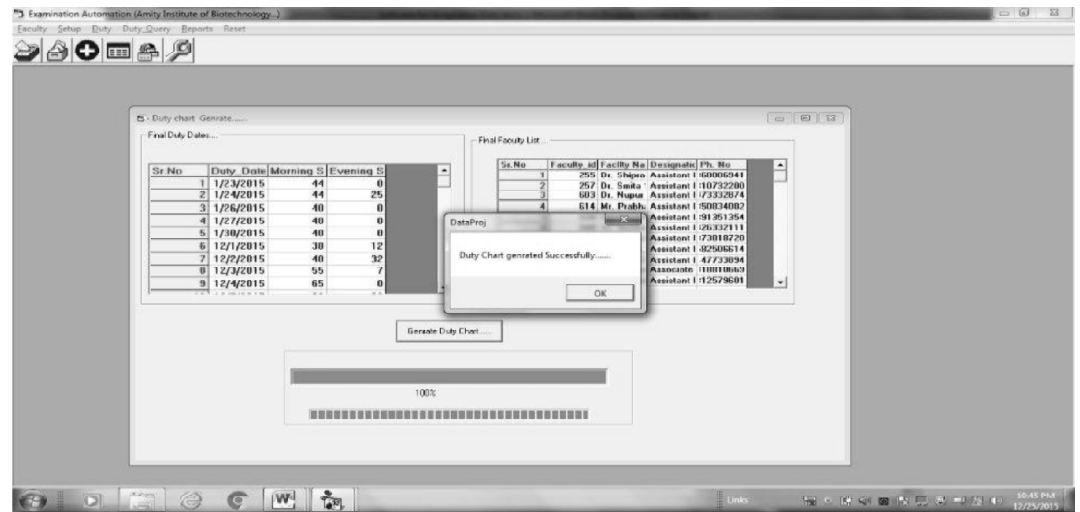

**Figure 6: Generating duty chart**

# **5.2. Display Duty Chart**

The option 'display duty chart' under the menu Duty will display the list of faculty members with their required personal details as well as their invigilation duty details as shown in figure 7 [6][7].

|                 | Genrate Duty Chart                                  |             |            |                      |  |                          |  |
|-----------------|-----------------------------------------------------|-------------|------------|----------------------|--|--------------------------|--|
| 60              | Display Duty chart                                  |             |            |                      |  |                          |  |
|                 | Exam_Duty_Attandance                                |             |            |                      |  |                          |  |
| Sr.No           | <b>Faculty Facilty Name</b>                         | Designation | Ph. No     | Duty Dates Duty Time |  |                          |  |
|                 | 1184 Mr. Ankur Chaurasia Assistant Profe 9891591042 |             |            | 11/23/2015 MOR SHIFT |  | $\ddot{ }$               |  |
|                 |                                                     |             |            | 11/26/2015 MOR_SHIFT |  |                          |  |
|                 |                                                     |             |            | 11/30/2015 MOR_SHIFT |  |                          |  |
|                 |                                                     |             |            | 12/2/2015 MOR_SHIFT  |  |                          |  |
|                 |                                                     |             |            | 12/3/2015 MOR SHIFT  |  |                          |  |
|                 |                                                     |             |            | 12/4/2015 MOR_SHIFT  |  |                          |  |
|                 |                                                     |             |            | 12/7/2015 EVE SHIFT  |  |                          |  |
| $\overline{8}$  |                                                     |             |            | 12/8/2015 MOR_SHIFT  |  |                          |  |
| $\overline{9}$  |                                                     |             |            | 12/11/2015 MOR SHIFT |  |                          |  |
| 18              |                                                     |             |            | 12/15/2015 MOR_SHIFT |  |                          |  |
| 11              |                                                     |             |            | 12/16/2015 MOR_SHIFT |  |                          |  |
| 12              |                                                     |             |            | 12/18/2015 MOR_SHIFT |  |                          |  |
| 13              |                                                     |             |            | 11/28/2015 MOR_SHIFT |  |                          |  |
| $\frac{14}{15}$ |                                                     |             |            | 12/5/2015 MOR_SHIFT  |  |                          |  |
|                 |                                                     |             |            | 12/12/2015 EVE_SHIFT |  |                          |  |
| 16              | 1318 Dr. Sohini Singh                               |             | 9810714468 | 11/23/2015 MOR_SHIFT |  |                          |  |
| 17              |                                                     |             |            | 11/26/2015 MOR_SHIFT |  |                          |  |
| 18              |                                                     |             |            | 11/30/2015 MOR SHIFT |  |                          |  |
| 19              |                                                     |             |            | 12/2/2015 MOR_SHIFT  |  |                          |  |
| 20              |                                                     |             |            | 12/3/2015 MOR SHIFT  |  |                          |  |
| 21              |                                                     |             |            | 12/4/2015 MOR SHIFT  |  | $\overline{\phantom{a}}$ |  |

**Figure 7: Generated duty chart**

It shows the consolidated details of date and shift (Timing) of invigilation duty of all the invigilators according the entered details in setup option of paragraph III. This chart is useful for future reference and records.

# **VI. DUTY QUERY**

This menu contains three sub menus to generate invigilation duty list according to different requirements.

## **6.1. Date Wise**

As shown in figure 8, it displays the duty list for the selected date and time. Here user first selects the date and shift of examination and after pressing the show button the list of all invigilators are displayed in the grid for the respective date and time [5][6][7]. It is shown in figure 7, which also shows the number of faculty allotted for the same.

| Select Duty Date:  | Select Duty Time o<br>MOR_SHIFT<br>11/23/2015                           |                                            |  |
|--------------------|-------------------------------------------------------------------------|--------------------------------------------|--|
|                    |                                                                         | $\cdot$<br>Show.                           |  |
| $Sr$ <sub>No</sub> | Faculty id Facilty Name<br>Designation                                  | Phone N Duty Date: Duty Time               |  |
|                    | 1123 Mrs. Smitha M.S.<br>Asst Professor I                               | /1556257 11/23/2015 MOR SHIFT              |  |
|                    | 794 Dr. Amit Koushik<br>Assistant Professor                             | 17733894 11/23/2015 MOR_SHIFT              |  |
|                    | 1097 Dr. Archna<br><b>Assistant Professor</b>                           | 19114402 11/23/2015 MOR_SHIFT              |  |
|                    | 1665 Dr. Hina Bansal<br>Assistant Professor                             | #1534011 11/23/2015 MOR SHIFT              |  |
|                    | 2105 Dr. Kirti Bani Shar Assistant Professor                            | 10329492 11/23/2015 MOR. SHIFT             |  |
|                    | 1154 Dr. Komal Mathur Associate Professor 18566167 11/23/2015 MOR SHIFT |                                            |  |
|                    | Associate Professor<br>828 Dr. Kumud Dala                               | 18810669 11/23/2015 MOR_SHIFT              |  |
| $\mathbb{R}$       | 2066 Dr. Madhumita P. Assistant Professor                               | 18223141 11/23/2015 MOR SHIFT              |  |
|                    | 2231 Dr. Monika Praka: Assistant Professor                              | 13887818 11/23/2015 MOR_SHIFT              |  |
| 18                 | 1107 Dr. Nahid Siddigu Assistant Professor                              | 11027206 11/23/2015 MOR SHIFT              |  |
| 11                 | 1550 Dr. Namita Bedi Assistant Professor                                | 18641646 11/23/2015 MOR_SHIFT              |  |
| 12                 | 640 Dr. Navkiran Kaur Assistant Professor                               | !6332111 11/23/2015 MOR SHIFT              |  |
| 13                 | 1855 Dr. Neeta Bhagat Assistant Professor                               | /1789288 11/23/2015 MOR SHIFT              |  |
| 14                 | 1109 Dr. Nidhi Srivasta Assistant Professor                             | 19507912 11/23/2015 MOR_SHIFT              |  |
| 15                 | 1120 Dr. Nilima Rao<br><b>Assistant Professor</b>                       | /1932206 11/23/2015 MOR SHIFT              |  |
| 16                 | 603 Dr. Nupur Sinha<br><b>Assistant Professor</b>                       | '3332874 11/23/2015 MOR_SHIFT              |  |
| 17                 | 2515 Dr. Praveen Dahij Assistant Professor                              | 17139127 11/23/2015 MOR SHIFT<br>$\bullet$ |  |
|                    |                                                                         |                                            |  |

**Figure 8: Duty Chart for Selected Date**

# **6.2. Employee ID Wise**

It displays the duty list for the selected employee. Here user first enter the ID number of invigilator and after pressing the show button the date and time for invigilation of that invigilator is displayed in the grid as shown in figure 9[7][8].

|    |                                                                                          |                                                                     |                                                                     |         |                    | $\sim$ 0 $\sim$ |  |  |
|----|------------------------------------------------------------------------------------------|---------------------------------------------------------------------|---------------------------------------------------------------------|---------|--------------------|-----------------|--|--|
|    |                                                                                          |                                                                     |                                                                     |         |                    |                 |  |  |
|    | Select Employee ID No :>> [638]                                                          |                                                                     | show report<br>$\mathbf{v}$                                         |         |                    |                 |  |  |
|    |                                                                                          |                                                                     |                                                                     |         |                    |                 |  |  |
|    |                                                                                          | Sr No Faculty_id Facilty Name                                       | Designation                                                         | Ph. No. | Duty_Date Duty_Tim |                 |  |  |
|    |                                                                                          | 638 Dr. Rajashree Das Assistant Professc 891351354 1/23/2015 MOR_SH |                                                                     |         |                    |                 |  |  |
|    | $\overline{2}$                                                                           | 638 Dr. Rajashree Das Assistant Professc 891351354 1/24/2015 EVE SH |                                                                     |         |                    |                 |  |  |
|    | 贷                                                                                        | 638 Dr. Rajashree Das Assistant Professc 891351354 1727/2015 MOR_SH |                                                                     |         |                    |                 |  |  |
|    | $\overline{A}$                                                                           | 638 Dr. Rajashree Das Assistant Professc 891351354                  |                                                                     |         | 12/1/2015 EVE_SH   |                 |  |  |
|    | 5                                                                                        | 638 Dr. Rajashree Das Assistant Professc 891351354                  |                                                                     |         | 12/2/2015 EVE_SH   |                 |  |  |
|    | 6                                                                                        | 638 Dr. Rajashree Das Assistant Professe 891351354                  |                                                                     |         | 12/4/2015 MOR_SH   |                 |  |  |
|    | $\mathcal{I}% =\mathcal{I}_{1}\cup\mathcal{I}_{2}\cup\mathcal{I}_{3}\cup\mathcal{I}_{4}$ | 638 Dr. Rajashree Das Assistant Professc 891351354                  |                                                                     |         | 12/7/2015 MOR_SH   |                 |  |  |
|    | $\mathbf{8}$                                                                             | 638 Dr. Rajashree Das Assistant Professc 891351354                  |                                                                     |         | 12/8/2015 EVE_SH   |                 |  |  |
|    | $\Omega$                                                                                 | 638 Dr. Rajashree Das Assistant Professc 891351354 12/9/2015 MOR_SH |                                                                     |         |                    |                 |  |  |
| 10 |                                                                                          | 638 Dr. Rajashree Das Assistant Professc 891351354 2/14/2015 MOR_SH |                                                                     |         |                    |                 |  |  |
| 11 |                                                                                          | 638 Dr. Rajashree Das Assistant Professc 891351354 2/16/2015 MOR_SH |                                                                     |         |                    |                 |  |  |
|    | 12                                                                                       |                                                                     | 638 Dr. Raiashree Das Assistant Professc 891361364 2/17/2015 MOR SH |         |                    |                 |  |  |

**Figure 9: Duty Chart for Selected Date**

# **VII. REPORTS**

## **7.1. Consolidate Exam Duty Chart**

This option generates the consolidate exam duty chart report. This report contains the list of all the invigilators according to invigilation date and invigilation time. Here one can find number of examination duties of any invigilator [1][7]. The example report is shown in figure 10.

| DataReport2 |                |            |                                                                    |                                  |                                      |                  | <b>Les II PLACK</b> |  |
|-------------|----------------|------------|--------------------------------------------------------------------|----------------------------------|--------------------------------------|------------------|---------------------|--|
| 当日          | Zoom 100%      | Ξ          |                                                                    |                                  |                                      |                  |                     |  |
|             |                |            |                                                                    |                                  |                                      |                  |                     |  |
|             |                |            |                                                                    |                                  |                                      |                  |                     |  |
|             |                |            |                                                                    | Amity Institute of Biotechnology |                                      |                  |                     |  |
|             | Print Date: >> |            | Wednesday, January 20, ERK Semester Exam Duty Chart (ODD SEM 2015) |                                  |                                      |                  |                     |  |
|             | (MM/DD/YY)     |            |                                                                    |                                  | MOR SHIFT: 10-1 AM EVE SHIFT: 2-5 PM |                  |                     |  |
|             | Duty Date      | Faculty ID | Faculty Name                                                       | Designation                      | Contact No.                          | Duty Time        |                     |  |
|             | 14/23/2016     | $-4104$    | <b>Mr. Ankur</b>                                                   | Anxietant Professpr0001501042    |                                      | <b>MOR_CHIFT</b> |                     |  |
|             | 11/23/2015     | 2534       | Dr. Subhasha                                                       | Assistant Professor9068164254    |                                      | MOR_SHIFT        |                     |  |
|             | 11/23/2015     | 1055       | Dr. Neeta Bhacat                                                   | Assistant Professor0871789288    |                                      | <b>MOR SHIFT</b> |                     |  |
|             | 11/23/2015     | 1182       | Mr. Ankur Saxena                                                   | Assistant Professor9691819235    |                                      | MOR SHIFT        |                     |  |
|             | 11/23/2015     | 2608       | Dr. Rachana                                                        | Assistant Professor9610282038    |                                      | <b>MOR SHIFT</b> |                     |  |
|             | 11/23/2015     | 257        | Dr. Smita Sahu                                                     | Assistant Professor9610732200    |                                      | <b>MOR SHIFT</b> |                     |  |
|             | 11/23/2015     | 2825       | Ms Ruchi                                                           | Assistant Professor9711270719    |                                      | <b>MOR SHIFT</b> |                     |  |
|             | 11/23/2016     | 1120       | Dr. Nilma Rao                                                      | Assistant Professpr9871932206    |                                      | MOR_GHIFT        |                     |  |
|             | 11/23/2015     | 2827       | Ms. Shweta                                                         | Assistant Professor9711350796    |                                      | <b>MOR SHIFT</b> |                     |  |
|             | 11/23/2015     | 3361       | Ms. Neetu Jabalia                                                  | Assistant Professor9654092349    |                                      | <b>MOR SHIFT</b> |                     |  |
|             | 11/23/2015     | 1109       | Dr. Nidhi                                                          | Assistant Professbr9899507912    |                                      | <b>MOR SHIFT</b> |                     |  |
|             | 11/23/2015     | 3514       | <b><i><u>Mr. Abhishek</u></i></b>                                  | Assistant Professor9999301096    |                                      | <b>MOR SHIFT</b> |                     |  |
|             | 11/23/2015     | 1126       | Dr. Satya Pal                                                      | Assistant Professor8527890869    |                                      | MOR_SHIFT        |                     |  |
|             | 11/23/2015     | 1164       | Dr. Sarka                                                          | Associate Professpreg13865137    |                                      | MOR_SHIFT        |                     |  |
|             | 11/23/2015     | 1077       | Mr. Neerai                                                         | Assistant Professor9999929416    |                                      | MOR SHIFT        |                     |  |
|             | 11/23/2016     | 704        | Dr. Amil Kaushk                                                    | Assistant Professbrit447733804   |                                      | <b>MOR_SHIFT</b> |                     |  |
|             | 11/23/2015     | 988        | Mr. Rajeshi                                                        | Assistant Professor9312579801    |                                      | <b>MOR SHIFT</b> |                     |  |
|             | 11/23/2015     | 1127       | Dr. Tuhin Rashmi                                                   | Assistant Professor9618797646    |                                      | <b>MOR_SHIFT</b> |                     |  |
|             | 11/23/2015     | 1123       | Mrs Smtha M S                                                      | Asst Professor   9871556257      |                                      | <b>MOR SHIFT</b> |                     |  |
|             | 11/23/2015     | 1097       | Dr. Archna                                                         | Assistant Professor9999114407    |                                      | MOR_SHIFT        |                     |  |
|             | 11/23/2015     | 1154       | Dr. Komal Mathur                                                   |                                  | Associate Professpr9810566167        | <b>MOR SHIFT</b> |                     |  |

**Figure 10: Consolidate Duty Report**

# **7.2. Faculty Wise Exam Duty Chart**

This option generates the complete invigilation duty list of any single invigilator. As shown in figure 11,

|                                                      | Date wise duty report |                                       |                                  |                                                          |                                |                                      |          |
|------------------------------------------------------|-----------------------|---------------------------------------|----------------------------------|----------------------------------------------------------|--------------------------------|--------------------------------------|----------|
| 23<br><b>Cy</b> - Faculty Wise Duty Report           | DataReport3           |                                       |                                  |                                                          |                                |                                      | $\Box$ a |
| Select Faculty ID: > 257<br>$\overline{\phantom{a}}$ | 岑<br>m                | Zoom 100%<br>$\overline{\phantom{a}}$ |                                  |                                                          |                                |                                      |          |
| Faculty Name: Dr. Smita Sahu                         |                       |                                       |                                  |                                                          |                                |                                      |          |
|                                                      |                       |                                       |                                  | AMITY INSTITUTE OF BIOTECHNOLOGY                         |                                |                                      |          |
| OK.<br>Cancel                                        |                       |                                       |                                  | END SEMESTER EXAM DUTY CHART(ODD SEM NOV/DEC 2015)       |                                |                                      |          |
|                                                      |                       |                                       |                                  | EVE SHIFT: 2-5 PM                                        |                                | MOR SHIFT: - 10-1 AM                 |          |
|                                                      |                       | Date: > Yvednesday, January 20,       |                                  |                                                          | (Month/Day/year)               |                                      |          |
|                                                      |                       |                                       |                                  |                                                          |                                |                                      |          |
|                                                      |                       | Faculty id<br>257                     | Faculty name<br>Dr. Smita Sahu   | Designation<br><b>Assistant Professor</b>                | <b>Duty Date</b><br>11/23/2015 | <b>Duty Time</b><br><b>MOR SHIFT</b> |          |
|                                                      |                       | 251                                   |                                  |                                                          | 11/24/2015                     | <b>EVE SHIFT</b>                     |          |
|                                                      |                       | 257                                   | Dr. Smita Sahu<br>Dr. Smita Sahu | <b>Assistant Professor</b><br><b>Assistant Professor</b> | 11/27/2015                     | <b>MOR SHIFT</b>                     |          |
|                                                      |                       | 257                                   | Dr. Smita Sahu                   | <b>Assistant Professor</b>                               | 11/28/2015                     | <b>MOR SHIFT</b>                     |          |
|                                                      |                       | 257                                   | Dr. Smita Sahu                   | <b>Assistant Professor</b>                               | 12/1/2015                      | EVE SHIFT                            |          |
|                                                      |                       | 257                                   | Dr. Smita Sahu                   | <b>Assistant Professor</b>                               | 12/12/2015                     | EVE SHIFT                            |          |
|                                                      |                       | 257                                   | Dr. Smita Sahu                   | <b>Assistant Professor</b>                               | 12/14/2015                     | <b>MOR SHIFT</b>                     |          |
|                                                      |                       | 257                                   | Dr. Smita Sahu                   | <b>Assistant Professor</b>                               | 12/16/2015                     | MOR SHIFT                            |          |
|                                                      |                       | 257                                   | Dr. Smita Sahu                   | <b>Assistant Professor</b>                               | 12/17/2015                     | EVE SHIFT                            |          |
|                                                      |                       | 257                                   | Dr. Smita Sahu                   | <b>Assistant Professor</b>                               | 12/2/2015                      | <b>EVE SHIFT</b>                     |          |
|                                                      |                       | 251                                   | Dr. Smita Sahu                   | <b>Assistant Professor</b>                               | 12/4/2015                      | <b>MOR SHIFT</b>                     |          |
|                                                      |                       | 257                                   | Dr. Smita Sahu                   | <b>Assistant Professor</b>                               | 12/5/2015                      | <b>MOR SHIFT</b>                     |          |
|                                                      |                       | 257                                   | Dr. Smita Sahu                   | <b>Assistant Professor</b>                               | 12/7/2015                      | <b>MOR SHIFT</b>                     |          |
|                                                      |                       | 25I                                   | Dr. Smita Sahu                   | <b>Assistant Professor</b>                               | 12/8/2015                      | <b>EVE SHIFT</b>                     |          |
|                                                      |                       | 257                                   | Dr. Smita Sahu                   | <b>Assistant Professor</b>                               | 12/9/2015                      | <b>MOR SHIFT</b>                     |          |

**Figure 11: Invigilation Duty list of Individual Invigilator**

ID of invigilator is selected from the left panel then it will automatically show the name. If it is correct then user presses the 'Ok' button and the report is generated for selected invigilator [4][7][8]. The individual copy of this report is send to each and every invigilator for their future reference. Invigilators can take the print out of this copy to remember the dates and time for their invigilation duty.

#### **7.3. Date Wise Duty Report:**

This option generates the duty list for any particular date and time as shown in figure 12. Here user first selects the date and the time of examination from left panel and after pressing the 'Ok' button it generates the duty list of invigilators who are expected to perform invigilation on the selected date and time.

| 280ma.                                                       | Consolidated Exam Duty Chart<br>Faculty wise exam duty chart<br>Date wise duty report |                  |                           |                                                                         |                                             |             |                     |                   |
|--------------------------------------------------------------|---------------------------------------------------------------------------------------|------------------|---------------------------|-------------------------------------------------------------------------|---------------------------------------------|-------------|---------------------|-------------------|
| D . Date wise duty<br>Select the Exam Date:> 11/23/2015<br>회 | DataReport4<br>53<br>$\bigoplus$ $\bigotimes$                                         | Zoom 100%        | $\cdot$                   |                                                                         |                                             |             |                     | $\circ$ 0 $\circ$ |
| Select Exam Time: > MOR_SHIFT<br>$\cdot$<br>OK:<br>Daniel    |                                                                                       |                  |                           | <b>Amity University U.P.</b><br><b>Amity Institute of Biotechnology</b> |                                             |             |                     |                   |
|                                                              |                                                                                       |                  |                           | End Semester Exam Duty Chart (EVEN SEM April 2014)                      | MOR SHIFT: 10-1 AM EVE SHIFT: 2-5 PM        |             |                     |                   |
|                                                              |                                                                                       | <b>Duty Date</b> | <b>Faculty ID</b>         | <b>Faculty Name</b>                                                     | Designation                                 | Contact No. | <b>Duty Time</b>    |                   |
|                                                              |                                                                                       | 23/11/2015       | 993                       | Dr. Sanjeev Kumar (Jr.)                                                 | Assistant Professor                         | 9699348303  | MOR SHIFT           |                   |
|                                                              |                                                                                       | 23/11/2015       | 257                       | Dr. Smith Sahu                                                          | Assistant Professor                         | 9610732200  | MOR SHET            |                   |
|                                                              |                                                                                       | 23/11/2015       | 1127                      | Dr. Tuhin Rashmi                                                        | Assistant Professor                         | 6818767646  | MOR SHIFT           |                   |
|                                                              |                                                                                       | Z2/11/2015       | 1126                      | Dr. Satya Pal Singh Saroha                                              | Assistant Professor                         |             | 6527890669 MOR_ShF1 |                   |
|                                                              |                                                                                       | 23/11/2015       | 1123                      | Mrs.Smitha M.S.                                                         | Asst.Professor I                            | 9671556257  | MOR SHIFT           |                   |
|                                                              |                                                                                       | 23/11/2015       | 1120                      | Dr. Nilma Rao                                                           | Assistant Professor                         | 9671932206  | MOR SHIFT           |                   |
|                                                              |                                                                                       | 23/11/2015       | 1109                      | Dr. Nidhi Srivaslava                                                    | Assistant Professor                         | 9899507912  | MOR_SHIFT           |                   |
|                                                              |                                                                                       | 23/11/2015       | 1107                      | Dr. Nahid Siddigui                                                      | Assistant Professor                         | 9611027206  | MOR SHET            |                   |
|                                                              |                                                                                       | 23/11/2015       | 1097                      | Dr. Archna                                                              | Assistant Professor                         | 9999114407  | MOR_SHIFT           |                   |
|                                                              |                                                                                       | 23/11/2015       | 1154                      | Dr. Kemal Mathur                                                        | Associate Professor                         | 0810555167  | MOR_SHET            |                   |
|                                                              |                                                                                       | 23/11/2015       | 1056                      | Dr. Neela Bhagat                                                        | Assistant Professor                         |             | 9671789288 MOR SHFT |                   |
|                                                              |                                                                                       | 23/11/2015       | 1164                      | Dr. Sarika Saxena                                                       | Associate Professor                         | 9013865137  | MOR SHET            |                   |
|                                                              |                                                                                       | 23/12015         | $\sqrt{ }$ <sup>GRR</sup> | <b>Mr Rainsh Kumar Janoade</b>                                          | Assistant Professor   9312579601   MOR SHET |             |                     |                   |

**Figure 12: Invigilation Duty List with Date and Time**

The examination superintendent can refer this report to know the invigilators of particular date and time [5][6][7]. Based on this list, if any invigilator does not report till the time of examination then superintendent can timely contact to the invigilator.

# **VIII. CONCLUSION**

The software developed is in running condition for last 3 years and has been tested at department / institute level for End Term Semester Examination / Supplementary Examination / Entrance / Competitive Examination which continues for 1-30 days in a stretch in morning / evening shifts with requirement of 0- 150 or more invigilators. The data output can be at the level of individual faculty report / date wise report / consolidated report for the examination can be generated based on input of the data.

# **IX. FUTURE WORK**

Still this has scope for improvement depending upon the requirement in future. We are targeting for modification in the software which will be web enabled where faculty will receive information as required by email or generated it through valid login ID. As well as the desktop application described above will be online, so the administrator and the users can access the application and data online.

# **REFERENCES**

- [1] M. Ayob, A.R. Hamdan, S. Abdullah, Z. Othman, Md. Z. A. Nazri, K. A. Razak, R. Tan, N. Baharom, H. A. Ghafar, R. Dali, N. R. Sabar."Intelligent Examination Timetabling Software", *Procedia Social and Behavioral Science, ScienceDirect*, *pp. 600-608, 2011*.
- [2] E. K. Bruke and J. P. Newall, "A Multistage Evolutionary Algorithm for the Timetabling Problem", IEEE Trans. Evolutionary Computation. 3, pp.63-74, 1999.
- [3] Carter, M. W., Laporte, G., and Lee, S. Y. "Examination Timetabling: Algorithm strategies and applications". Journal of Operational Research Society, 47(3), pp. 373-383, 1996.
- [4] A. O. Alabi, "Effective Invigilation as a Panacea for Examination malpractice among Students for Tertiary Institution in Nigeria", Global Journal of Human-Social Science:A Arts and Humanities-Psychology.Vol. 4, Issue-2,Version-1.0, pp. 59-62, 2014.
- [5] M. Ayob, A. M. A.Malik, S. Abdullah, A. R. Hamdan, G. Kendall and R. Qu,"*Solving a Practical Examination Timetabling Problem: A Case Study*", 2007. In O. Gervasi and M. Gavrilova(Eds): ICCSA2007, Lecture Notes in Computer Science (LNCS) 4707, Part III, Springer-Verlag Berlin Heidelberg, pp. 611-624.
- [6] Sabar N.R, Ayob M. and Kendall G. (2009b). Tabu Exponential Monte-Carlo with counter heuristic for examination timetabling, In proceedings of 2009 IEEE Symposium on Computational Intelligence in Scheduling(CISched 2009), 30 Mar-2 Apr, 2009,Nashville,Tennessee, USE, pp 90-94.
- [7] Salin A. B.," Joint Matriculation Examination: Guidelines for Supervisor and Invigilators". Nigeria: Joint Admission and Matriculation Board (JAMB), 2000.
- [8] Thomsaon, J and Dowsland , K., "A robust simulated annealing based examination timetabling system" Computer and Operations Research, 25, pp. 637-648, 1998.